<span id="page-0-0"></span>Qualitätskontrolle SPM Bordmittel, Erweiterungen

Volkmar Glauche

Neurozentrum Universitätsklinikum Freiburg

SPM 2018

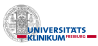

 $\Omega$ 

Volkmar Glauche (Freiburg) **Controlle SPM 2018 1/28** [Qualitätskontrolle](#page-52-0) SPM 2018 1/28

4 0 8 1

A T

 $A \equiv A \quad A \equiv A$ 

# **Gliederung**

#### 1 [Entstehung und Vermeidung von Fehlern](#page-2-0) [Fehlerquellen](#page-3-0) [Fehlervermeidung](#page-12-0)

#### 2 [Fehlererkennung](#page-15-0)

3 [Werkzeuge](#page-23-0) [SPM Bordmittel](#page-24-0) [Toolboxes](#page-32-0)

# **[Batch](#page-37-0)**

[Batch-Aufbau](#page-38-0) [Zu kontrollierende Bilder und Daten](#page-43-0)

### 5 [Atlanten](#page-48-0)

റാ റ

# <span id="page-2-0"></span>**Gliederung**

#### 1 [Entstehung und Vermeidung von Fehlern](#page-2-0) [Fehlerquellen](#page-3-0) [Fehlervermeidung](#page-12-0)

#### **[Fehlererkennung](#page-15-0)**

#### **[Werkzeuge](#page-23-0)** [SPM Bordmittel](#page-24-0) [Toolboxes](#page-32-0)

#### **[Batch](#page-37-0)**

[Batch-Aufbau](#page-38-0) [Zu kontrollierende Bilder und Daten](#page-43-0)

#### **[Atlanten](#page-48-0)**

E K  $\mathcal{A}$  . 舌

# <span id="page-3-0"></span>Meßfehler

#### • MRT-Messung

- Starke Kopfbewegungen
- Unterbrechung der Messung, Neupositionierung des Probanden
- Defekt am MRT-Gerät (Spule, Gradientensystem, Kühlung)
- Funktionelles Experiment
	- Einfluss von externen Geräten (Maus, Tastatur, Bildschirm, . . .)
	- Stimuluskorrelierte Bewegungen
	- Ungenügende Design-Optimierung
	- Synchronisierung zwischen Stimuli und MRT-Messung (fehlende, zu viele Trigger, zu lange Ladezeiten für Stimuli)

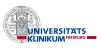

イロメス 御き スミメスきょ

# <span id="page-4-0"></span>**Meßfehler**

#### • MRT-Messung

- Starke Kopfbewegungen
- Unterbrechung der Messung, Neupositionierung des Probanden
- Defekt am MRT-Gerät (Spule, Gradientensystem, Kühlung)
- Funktionelles Experiment
	- Einfluss von externen Geräten (Maus, Tastatur, Bildschirm, . . .)
	- Stimuluskorrelierte Bewegungen
	- Ungenügende Design-Optimierung
	- Synchronisierung zwischen Stimuli und MRT-Messung (fehlende, zu viele Trigger, zu lange Ladezeiten für Stimuli)

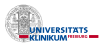

- イラト イラト

### <span id="page-5-0"></span>Verarbeitungsfehler

- Räumliche Vorverarbeitung
	- Keine gute Koregistrierung zwischen funktionellen und anatomischen Daten
	- Normalisierung/Segmentierung anatomischer Daten schlägt fehl
- Modellspezifikation
	- Falsche Zeitangaben (TR, Scans vs. Sekunden)
	- Falsche Onsets

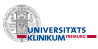

 $\cap$   $\cap$ 

イロメス 御き スミメスきょ

### <span id="page-6-0"></span>Verarbeitungsfehler

- Räumliche Vorverarbeitung
	- Keine gute Koregistrierung zwischen funktionellen und anatomischen Daten
	- Normalisierung/Segmentierung anatomischer Daten schlägt fehl
- Modellspezifikation
	- Falsche Zeitangaben (TR, Scans vs. Sekunden)
	- Falsche Onsets

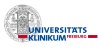

റാ റ

 $\mathbb{B}$  is a  $\mathbb{B}$  is

4 ロ ト ィ *同* ト

<span id="page-7-0"></span>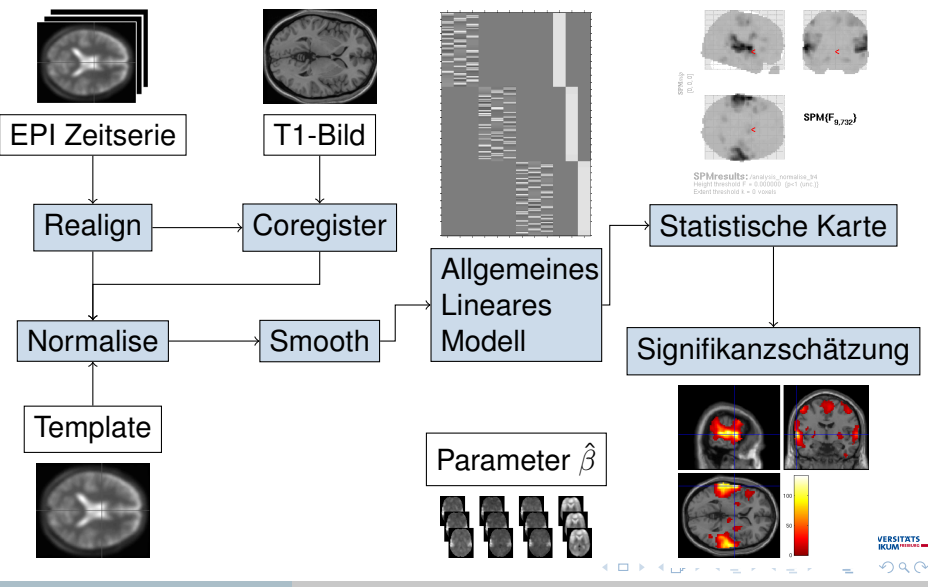

Volkmar Glauche (Freiburg) **Cualitätskontrolle** Cualitätskontrolle SPM 2018 6/28

<span id="page-8-0"></span>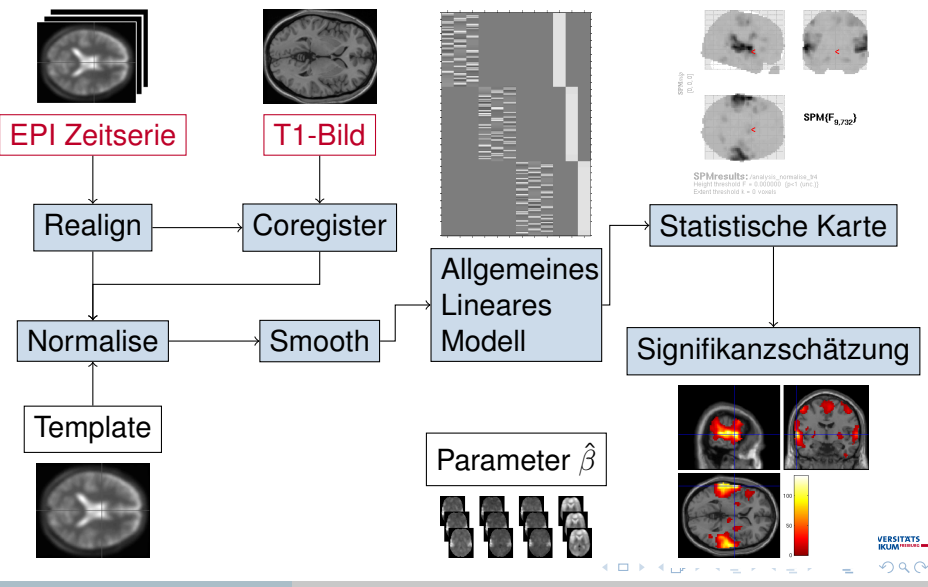

Volkmar Glauche (Freiburg) **Cualitätskontrolle** Cualitätskontrolle SPM 2018 6/28

<span id="page-9-0"></span>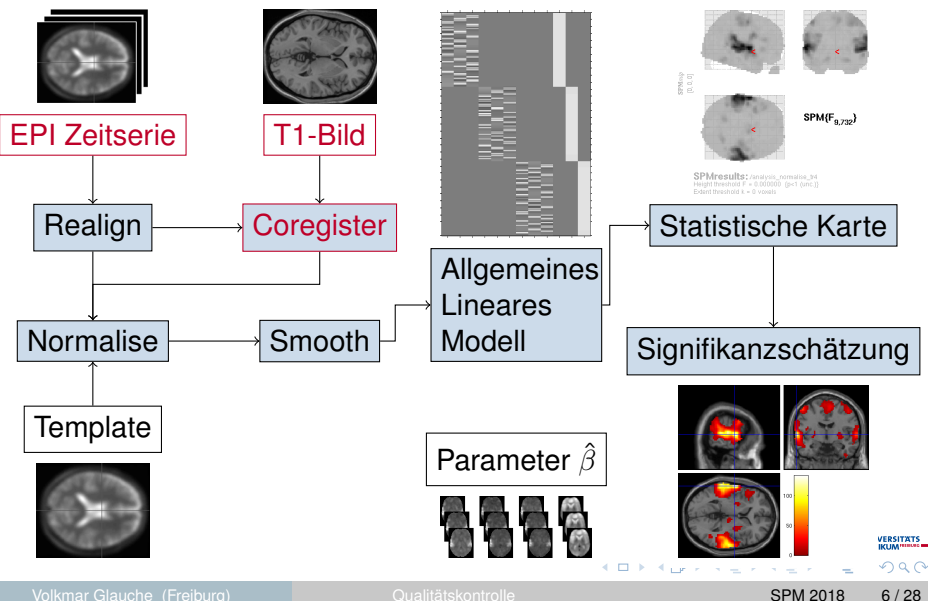

<span id="page-10-0"></span>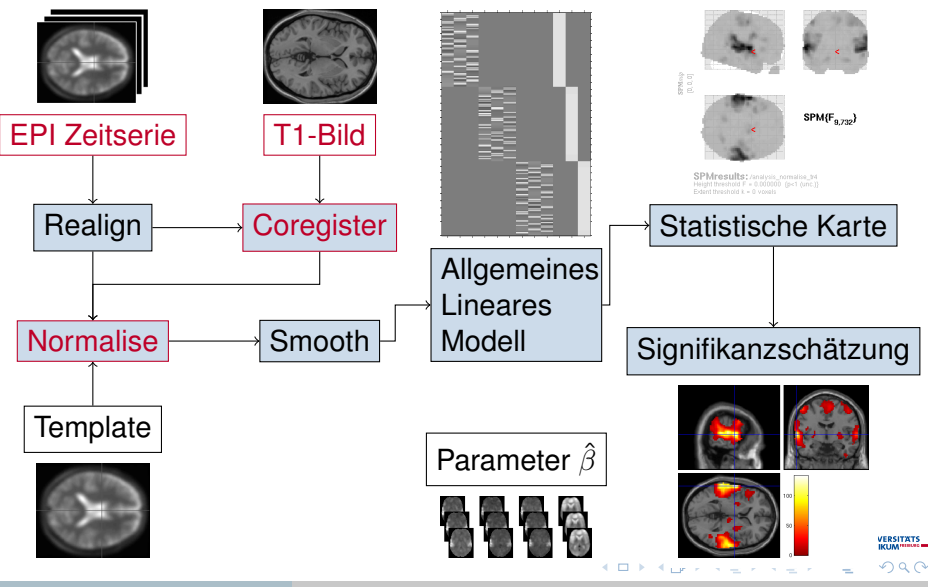

Volkmar Glauche (Freiburg) **Cualitätskontrolle** Cualitätskontrolle SPM 2018 6/28

<span id="page-11-0"></span>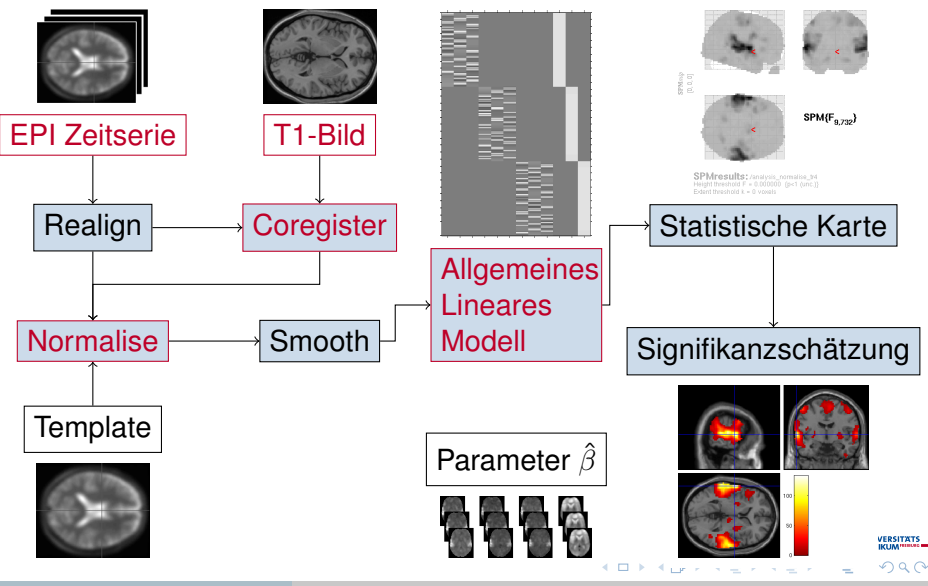

Volkmar Glauche (Freiburg) **Cualitätskontrolle** Cualitätskontrolle SPM 2018 6/28

### <span id="page-12-0"></span>Vermeidung von Fehlmessungen

#### • Überlegungen zu

- Design-Effizienz
- Design-Frequenz
- Stimuluskorrelierten Bewegungen
- Tests
	- Zusätzliche Geräte im MRT
	- Test des Experiments
		- offline (allgemeiner Ablauf, Stimulusladezeiten)
		- im MRT (Synchronisation, Beeinflussung der MRT-Messung)
- Fehler können erst dann vermieden werden, wenn die Fehlerquelle hinreichend bekannt ist

 $\Omega$ 

化重新分量

# <span id="page-13-0"></span>Vermeidung von Fehlmessungen

#### • Überlegungen zu

- Design-Effizienz
- Design-Frequenz
- Stimuluskorrelierten Bewegungen
- Tests
	- Zusätzliche Geräte im MRT
	- Test des Experiments
		- offline (allgemeiner Ablauf, Stimulusladezeiten)
		- im MRT (Synchronisation, Beeinflussung der MRT-Messung)
- Fehler können erst dann vermieden werden, wenn die Fehlerquelle hinreichend bekannt ist

റെ റ

重す a Te

# <span id="page-14-0"></span>Vermeidung von Fehlmessungen

#### • Überlegungen zu

- Design-Effizienz
- Design-Frequenz
- Stimuluskorrelierten Bewegungen
- Tests
	- Zusätzliche Geräte im MRT
	- Test des Experiments
		- offline (allgemeiner Ablauf, Stimulusladezeiten)
		- im MRT (Synchronisation, Beeinflussung der MRT-Messung)
- Fehler können erst dann vermieden werden, wenn die Fehlerquelle hinreichend bekannt ist

nan

# <span id="page-15-0"></span>**Gliederung**

#### **[Entstehung und Vermeidung von Fehlern](#page-2-0) [Fehlerquellen](#page-3-0)** [Fehlervermeidung](#page-12-0)

#### **2** [Fehlererkennung](#page-15-0)

**[Werkzeuge](#page-23-0)** [SPM Bordmittel](#page-24-0) [Toolboxes](#page-32-0)

#### **[Batch](#page-37-0)**

[Batch-Aufbau](#page-38-0) [Zu kontrollierende Bilder und Daten](#page-43-0)

#### **[Atlanten](#page-48-0)**

重す する

# <span id="page-16-0"></span>Vor der Auswertung

#### • Während der Messung

- Überwachung des Experimentablaufs
- Live-Anzeige der gemessenen MRT-Bilder

#### • Originaldaten

- Überprüfung auf Vollständigkeit
- Überprüfung der Originaldaten
	- Koregistrierung verschiedener Messungen
	- Einfache Zeitreihenanalysen
	- Plausibilität der Stimulus-Logfiles

医下半面

# <span id="page-17-0"></span>Vor der Auswertung

- Während der Messung
	- Überwachung des Experimentablaufs
	- Live-Anzeige der gemessenen MRT-Bilder
- Originaldaten
	- Überprüfung auf Vollständigkeit
	- Überprüfung der Originaldaten
		- Koregistrierung verschiedener Messungen
		- Einfache Zeitreihenanalysen
		- Plausibilität der Stimulus-Logfiles

# <span id="page-18-0"></span>Während der Auswertung

- Räumliche Vorverarbeitung
	- Bewegungskorrektur
	- Koregistrierung
	- Segmentierung/Normalisierung
- Nach Einzelauswertung
	- Plausibilität
	- Effektstärke für Haupteffekte oder einfache Differenzeffekte
	- Geschätzte Glätte der Residuen
- Nach Gruppenauswertung
	- Plausibilität
	- Non-Sphericity (Ausreißer bei Probanden oder Bedingungen)

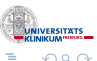

イロトメ 倒 トメ ミトメ 毛

# <span id="page-19-0"></span>Während der Auswertung

- Räumliche Vorverarbeitung
	- Bewegungskorrektur
	- Koregistrierung
	- Segmentierung/Normalisierung
- Nach Einzelauswertung
	- Plausibilität
	- Effektstärke für Haupteffekte oder einfache Differenzeffekte
	- Geschätzte Glätte der Residuen
- Nach Gruppenauswertung
	- Plausibilität
	- Non-Sphericity (Ausreißer bei Probanden oder Bedingungen)

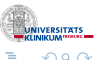

化重新分离

# <span id="page-20-0"></span>Während der Auswertung

- Räumliche Vorverarbeitung
	- Bewegungskorrektur
	- Koregistrierung
	- Segmentierung/Normalisierung
- Nach Einzelauswertung
	- Plausibilität
	- Effektstärke für Haupteffekte oder einfache Differenzeffekte
	- Geschätzte Glätte der Residuen
- Nach Gruppenauswertung
	- Plausibilität
	- Non-Sphericity (Ausreißer bei Probanden oder Bedingungen)

医下半面

# <span id="page-21-0"></span>Dokumentation von Auswertungsfehlern

#### • Protokollierung aller Abläufe

#### • Nutzung von Batch und Skripten

- Kontrolle über MATLAB/SPM Arbeitsverzeichnis
- Abläufe mit zusätzlichen Grafikausgaben versehen
- Zusätzliche Grafikausgaben im Batch drucken

Bara B

# <span id="page-22-0"></span>Dokumentation von Auswertungsfehlern

- Protokollierung aller Abläufe
- Nutzung von Batch und Skripten
	- Kontrolle über MATLAB/SPM Arbeitsverzeichnis
	- Abläufe mit zusätzlichen Grafikausgaben versehen
	- Zusätzliche Grafikausgaben im Batch drucken

# <span id="page-23-0"></span>**Gliederung**

**[Entstehung und Vermeidung von Fehlern](#page-2-0) [Fehlerquellen](#page-3-0)** [Fehlervermeidung](#page-12-0)

- **[Fehlererkennung](#page-15-0)**
- 3 [Werkzeuge](#page-23-0) [SPM Bordmittel](#page-24-0) [Toolboxes](#page-32-0)

#### **[Batch](#page-37-0)**

[Batch-Aufbau](#page-38-0) [Zu kontrollierende Bilder und Daten](#page-43-0)

#### **[Atlanten](#page-48-0)**

 $\Omega$ 

重す  $\mathcal{A}$  . 舌

# <span id="page-24-0"></span>**CheckReg**

- CheckReg, Display: Bilddarstellung in drei orthogonalen Schnitten
- Bildinformationen
- Bilddarstellung
- Toolboxes, ROI Tool

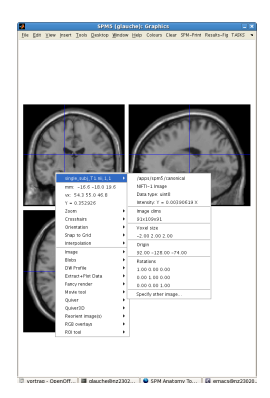

メロトメ 御 トメ ヨ トメ ヨト

 $\Omega$ 

[Werkzeuge](#page-25-0) [SPM Bordmittel](#page-25-0)

# <span id="page-25-0"></span>CheckReg Kontextmenü

- CheckReg, Display: Bilddarstellung in drei orthogonalen Schnitten
- Bildinformationen
- Bilddarstellung
- Toolboxes, ROI Tool

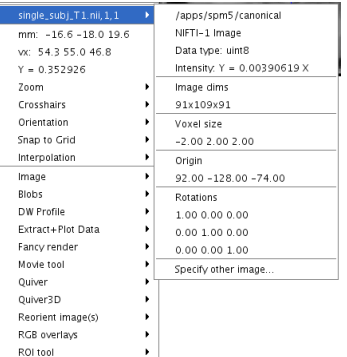

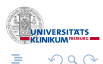

×. Ξ [Werkzeuge](#page-26-0) [SPM Bordmittel](#page-26-0)

# <span id="page-26-0"></span>CheckReg Kontextmenü

- CheckReg, Display: Bilddarstellung in drei orthogonalen Schnitten
- Bildinformationen
- Bilddarstellung
- Toolboxes, ROI Tool

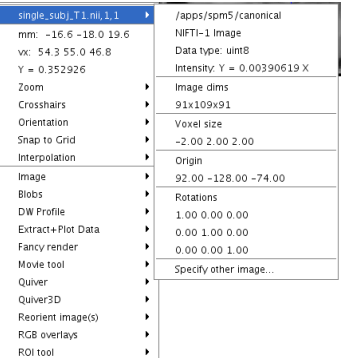

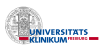

 $\Omega$ 

# <span id="page-27-0"></span>CheckReg Kontextmenü

- CheckReg, Display: Bilddarstellung in drei orthogonalen Schnitten
- Bildinformationen
- Bilddarstellung
- Toolboxes, ROI Tool

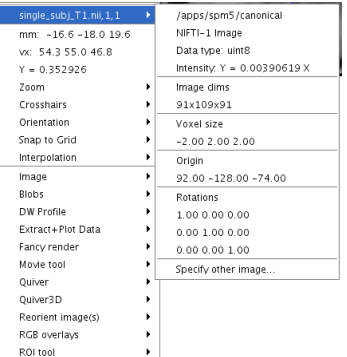

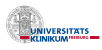

 $\Omega$ 

[Werkzeuge](#page-28-0) [SPM Bordmittel](#page-28-0)

# <span id="page-28-0"></span>CheckReg Reorient Image

- Schnellzugriff
	- "Set Origin to Xhairs"
- Genauere Positionierung
	- Verschiebung
	- Drehung
	- Skalierung
- Parameter
	- sofort auf weitere Bilder anwendbar
	- zur späteren Verwendung als .mat speicherbar

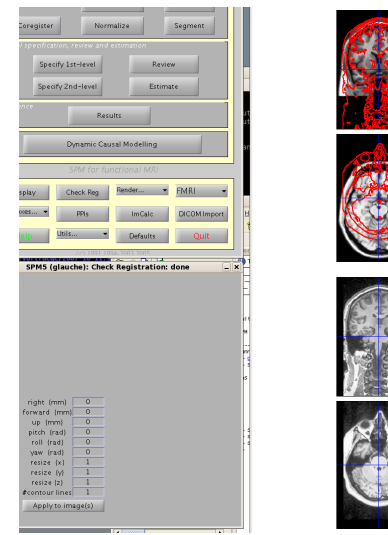

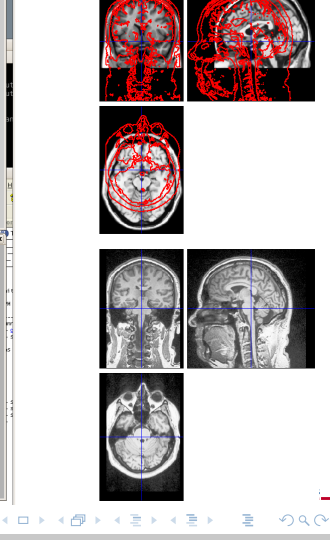

Volkmar Glauche (Freiburg) **Cualitätskontrolle** SPM 2018 14/28

# <span id="page-29-0"></span>CheckReg Reorient Image

- Schnellzugriff
	- "Set Origin to Xhairs"
- **Genauere** Positionierung
	- Verschiebung
	- Drehung
	- Skalierung
- Parameter
	- sofort auf weitere Bilder anwendbar
	- zur späteren Verwendung als .mat speicherbar

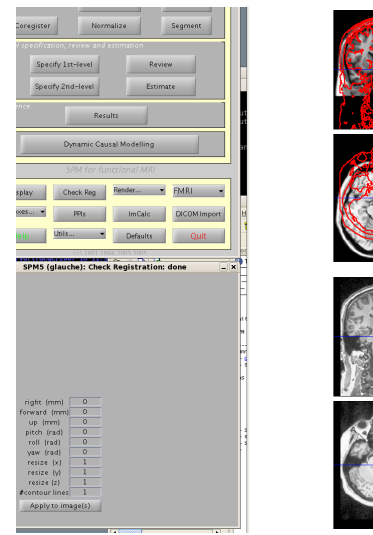

4 0 8

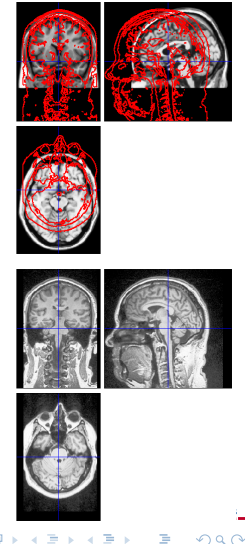

Volkmar Glauche (Freiburg) **Cualitätskontrolle** SPM 2018 14/28

# <span id="page-30-0"></span>CheckReg Reorient Image

- Schnellzugriff
	- "Set Origin to Xhairs"
- **Genauere** Positionierung
	- Verschiebung
	- Drehung
	- Skalierung
- Parameter
	- sofort auf weitere Bilder anwendbar
	- zur späteren Verwendung als .mat speicherbar

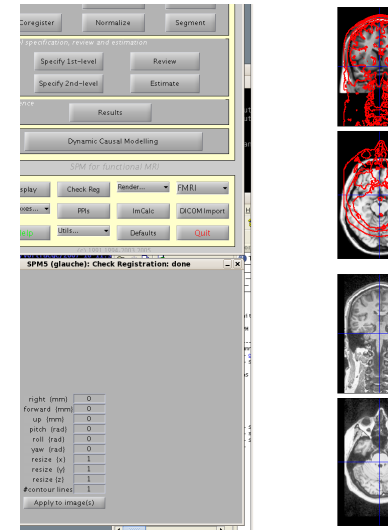

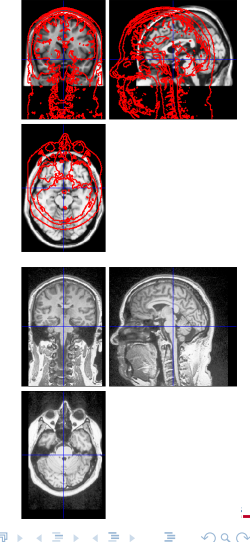

[Werkzeuge](#page-31-0) [SPM Bordmittel](#page-31-0)

### <span id="page-31-0"></span>Image Calculator

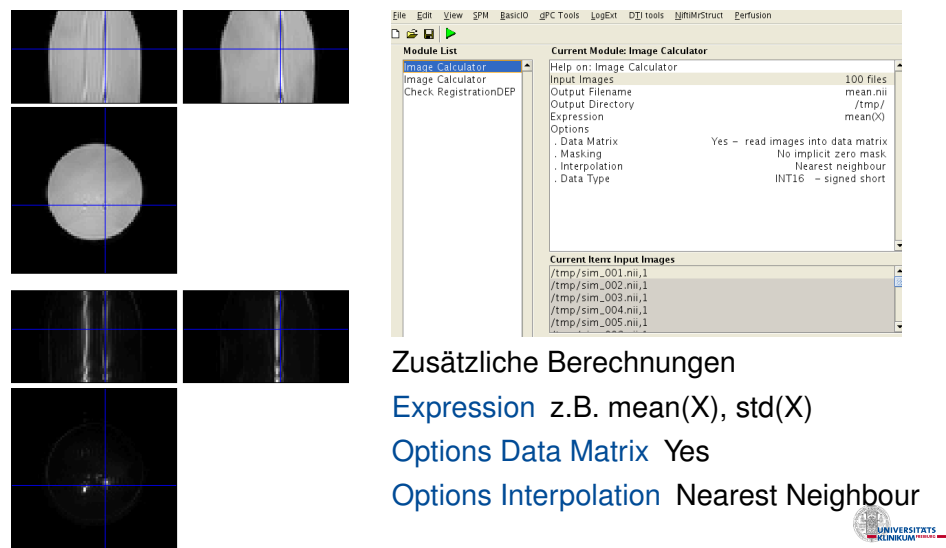

 $299$ 

 $\mathbf{p}$ 

イロトメ 倒 トメ 差 トメ 差

# <span id="page-32-0"></span>ArtRepair – Contrast Movie

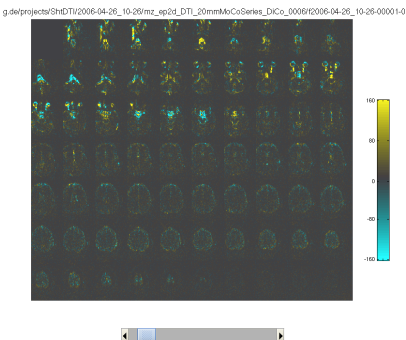

• Übersicht über Abweichung von Referenzbild als Film

イロト イ押ト イヨト イヨ

• Übersicht der mittleren Bildintensität und grob geschätzter Bewegungsparameter

#### Paul Mazaika und Susan Whitfield-Gabrieli

http://www.fil.ion.ucl.ac.uk/spm/ext/#ArtRepair

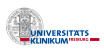

 $\Omega$ 

Volkmar Glauche (Freiburg) **Cualitätskontrolle** SPM 2018 16/28

# <span id="page-33-0"></span>ArtRepair – Contrast Movie

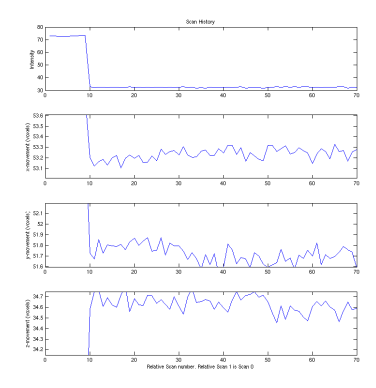

- Übersicht über Abweichung von Referenzbild als Film
- Übersicht der mittleren Bildintensität und grob geschätzter Bewegungsparameter

#### Paul Mazaika und Susan Whitfield-Gabrieli http://www.fil.ion.ucl.ac.uk/spm/ext/#ArtRepair

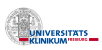

 $\Omega$ 

Volkmar Glauche (Freiburg) **Cualitätskontrolle** SPM 2018 16/28

# <span id="page-34-0"></span>ArtRepair – Artifact Repair

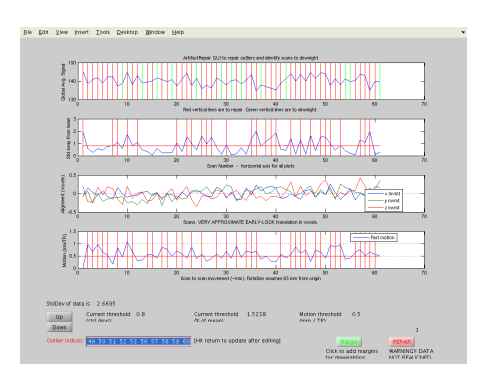

- Auswahl von Scans anhand
	- Bewegungsparameter
	- Mittlere Signalintensität
- Ersetzen durch
	- Mittelwertbild über gesamte Messung
	- Mittelwert aus zeitlich benachbarten Bildern

イロト イ押ト イヨト イヨ

• Maskierung der ersetzten Bilder in fMRT-Statistik

#### Paul Mazaika und Susan Whitfield-Gabrieli

http://www.fil.ion.ucl.ac.uk/spm/ext/#ArtRepair

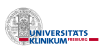

 $\Omega$ 

[Werkzeuge](#page-35-0) **[Toolboxes](#page-35-0)** 

# <span id="page-35-0"></span>**TSDiffAna**

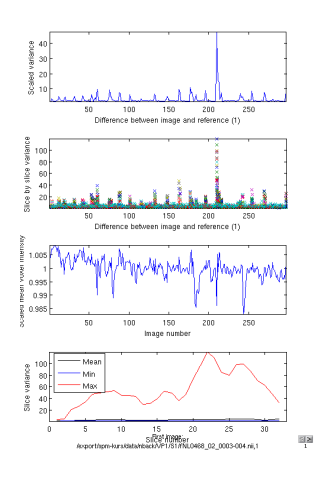

#### Darstellung von

- Helligkeitsunterschied zwischen Bild und Referenz
	- gemittelt über gesamtes Bild
	- gemittelt über jede Schicht
- Mittlere Helligkeit
	- bildweise, gemittelt über Schichten
	- schichtweise, gemittelt über Bilder

#### Matthew Brett und Volkmar Glauche http://www.fil.ion.ucl.ac.uk/spm/e[xt](#page-34-0)[/](#page-36-0)[#](#page-34-0)[T](#page-35-0)[S](#page-36-0)[D](#page-37-0)[i](#page-32-0)[f](#page-36-0)[f](#page-37-0)[A](#page-22-0)[n](#page-36-0)[a](#page-37-0) VERSITATS 4 (D) 3 (F) 3 (F) 3 (F)  $\Omega$

Volkmar Glauche (Freiburg) **Cualitätskontrolle** SPM 2018 18/28

[Werkzeuge](#page-36-0) **[Toolboxes](#page-36-0)** 

# <span id="page-36-0"></span>**TSDiffAna**

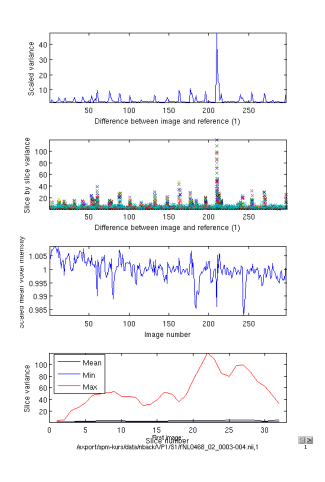

#### Darstellung von

- Helligkeitsunterschied zwischen Bild und Referenz
	- gemittelt über gesamtes Bild
	- gemittelt über jede Schicht
- Mittlere Helligkeit
	- bildweise, gemittelt über Schichten
	- schichtweise, gemittelt über Bilder

Matthew Brett und Volkmar Glauche http://www.fil.ion.ucl.ac.uk/spm/e[xt](#page-35-0)[/](#page-37-0)[#](#page-34-0)[T](#page-35-0)[S](#page-36-0)[D](#page-37-0)[i](#page-32-0)[f](#page-36-0)[f](#page-37-0)[A](#page-22-0)[n](#page-36-0)[a](#page-37-0) **4 ロト 4 何 ト 4 ヨ ト**  $\Omega$  $\rightarrow$ 

### <span id="page-37-0"></span>**Gliederung**

**[Entstehung und Vermeidung von Fehlern](#page-2-0) [Fehlerquellen](#page-3-0)** [Fehlervermeidung](#page-12-0)

- **[Fehlererkennung](#page-15-0)**
- **[Werkzeuge](#page-23-0)** [SPM Bordmittel](#page-24-0) [Toolboxes](#page-32-0)

**[Batch](#page-37-0)** 

[Batch-Aufbau](#page-38-0) [Zu kontrollierende Bilder und Daten](#page-43-0)

#### **[Atlanten](#page-48-0)**

 $\Omega$ 

**Braker E** 

# <span id="page-38-0"></span>Ausgangsbatch

#### Enthält alle Arbeitsgänge für einen Probanden

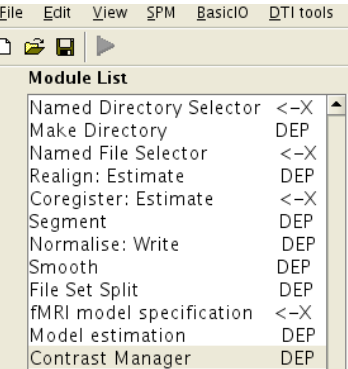

- Bewegungskorrektur
- Koregistrierung
- Segmentierung
- Normalisierung
- Smoothing
- Statistik

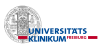

 $\Omega$ 

×. Ξ

#### <span id="page-39-0"></span>Enthält zusätzlich

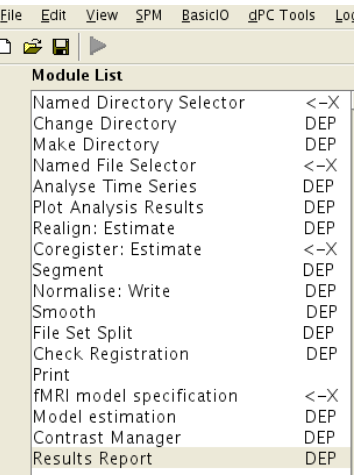

• Change Directory

#### • TSDiffAna

- Bewegungskorrektur
- Koregistrierung
- Segmentierung
- CheckReg und Print der  $(w) c *$ . img

 $\leftarrow$   $\Box$ 

医毛囊 医牙骨

- Normalisierung
- Smoothing
- Statistik
- Results Report

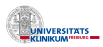

 $\Omega$ 

#### <span id="page-40-0"></span>Enthält zusätzlich

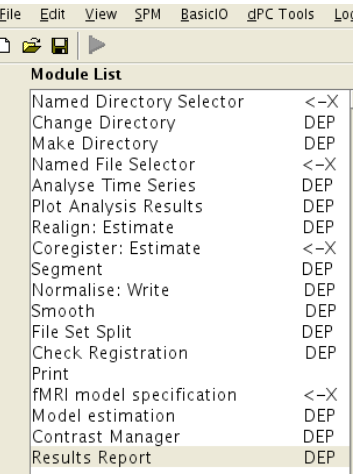

• Change Directory

#### • TSDiffAna

- Bewegungskorrektur
- Koregistrierung
- Segmentierung
- CheckReg und Print der  $(w) c *$ . img

 $\leftarrow$   $\Box$ 

医毛囊 医牙骨

- Normalisierung
- Smoothing
- Statistik
- Results Report

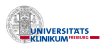

 $\Omega$ 

#### <span id="page-41-0"></span>Enthält zusätzlich

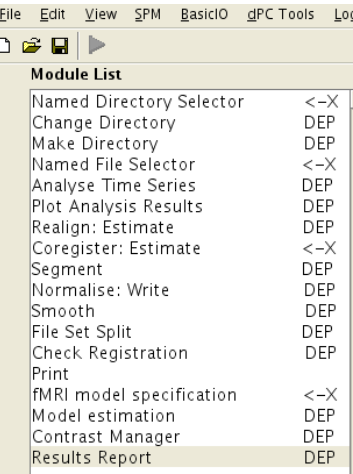

- Change Directory
- TSDiffAna
- Bewegungskorrektur
- Koregistrierung
- Segmentierung
- CheckReg und Print der  $(w) c *$ . img

 $\leftarrow$   $\Box$ 

- Normalisierung
- Smoothing
- Statistik
- Results Report

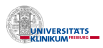

 $\Omega$ 

ラメス 国

#### <span id="page-42-0"></span>Enthält zusätzlich

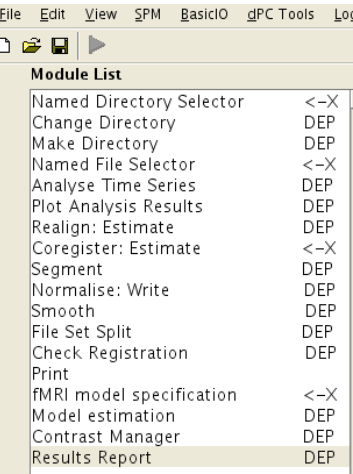

- Change Directory
- TSDiffAna
- Bewegungskorrektur
- Koregistrierung
- Segmentierung
- CheckReg und Print der  $(w) c *$ . img
- Normalisierung
- Smoothing
- Statistik
- Results Report

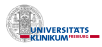

 $\Omega$ 

医下半面

<span id="page-43-0"></span>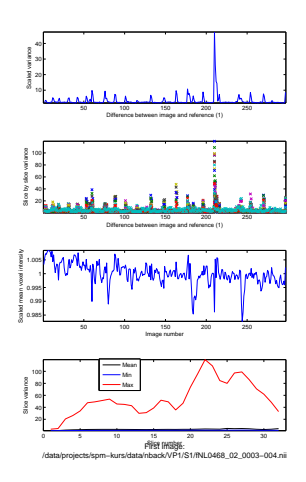

#### TSDiffAna Plots der Scan-Statistiken

Realignment Grafische Darstellung der geschätzten Bewegungsparameter Koregistrierung CheckReg mit anatomischem und erstem funktionellen Bild Segmentierung  $(w) c * .$  img Normalisierung wenn nicht via Segmentierung gemacht, dann ein

normalisiertes Bild ansehen

4 ロ ト ィ *同* ト

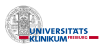

 $\Omega$ 

化重新分离

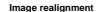

- <span id="page-44-0"></span>iata/projects/spm−kurs/data/nback/VP1/S1/fNL0468\_02\_0003−004.n<br>iata/reviewts/snm\_kurs/data/nhard/VP1/S1/fN1/t468\_02\_0003−005 n
- icts/spm−kurs/data/nback/VP1/S1/fNL0468\_02\_0003−005.ni<br>icts/spm−kurs/data/nback/VP1/S1/fNL0468\_02\_0003−006.ni
- 3 /data/projects/spm−kurs/data/nback/VP1/S1/fNL0468\_02\_0003−006.nii
- 4 /data/projects/spm−kurs/data/nback/VP1/S1/fNL0468\_02\_0003−007.nii 5 /data/projects/spm−kurs/data/nback/VP1/S1/fNL0468\_02\_0003−008.nii
- cta/apro–kura/data/nback/VP1/S1/fNL0468\_02\_0003−010.ni
- 7 /data/projects/spmake.com/spmake.com/stmake.com/stmake.com/spmake.com/spmake.com/spmake.com/spmake.com/spmake 8 /data/projects/spm−kurs/data/nback/VP1/S1/fNL0468\_02\_0003−011.nii
- 9 /data/projects/spm−kurs/data/nback/VP1/S1/RNL0468\_02\_0003−012.nii
- 10 /data/projects/spm−kurs/data/nback/VP1/S1/fNL0468\_02\_0003−013.nii 11 /data/projects/spm−kurs/data/nback/VP1/S1/fNL0468\_02\_0003−014.nii 12 /data/projects/spm−kurs/data/nback/VP1/S1/fNL0468\_02\_0003−015.nii
- ................ etc

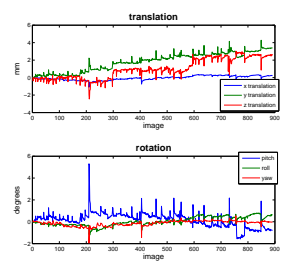

# TSDiffAna Plots der Scan-Statistiken<br>
Realignment Grafische Darstellung d<br>
geschätzten Bewegungsparamete<br>
Koregistrierung CheckReg mit<br>
anatomischem und erstem<br>
funktionellen Bild<br>
Segmentierung (w) c\*, img<br>
Normalisierung Realignment Grafische Darstellung der geschätzten Bewegungsparameter

Koregistrierung CheckReg mit anatomischem und erstem funktionellen Bild

Segmentierung  $(w) c * .$  img

Normalisierung wenn nicht via Segmentierung gemacht, dann ein normalisiertes Bild ansehen

イロト イ押ト イヨト イヨト

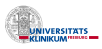

 $\Omega$ 

<span id="page-45-0"></span>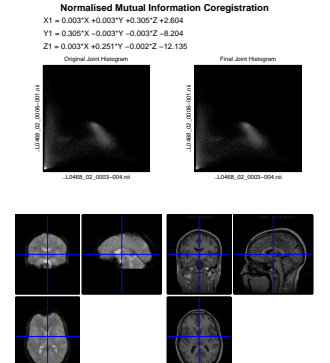

TSDiffAna Plots der Scan-Statistiken Realignment Grafische Darstellung der geschätzten Bewegungsparameter Koregistrierung CheckReg mit anatomischem und erstem funktionellen Bild

Segmentierung  $(w) c * .$  img Normalisierung wenn nicht via Segmentierung gemacht, dann ein normalisiertes Bild ansehen

イロト イ押ト イヨト イヨト

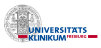

 $\Omega$ 

Volkmar Glauche (Freiburg) **Cualitätskontrolle** SPM 2018 22/28

<span id="page-46-0"></span>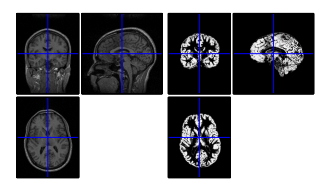

TSDiffAna Plots der Scan-Statistiken Realignment Grafische Darstellung der geschätzten Bewegungsparameter Koregistrierung CheckReg mit anatomischem und erstem funktionellen Bild Segmentierung  $(w) c * .$  img Normalisierung wenn nicht via

Segmentierung gemacht, dann ein normalisiertes Bild ansehen

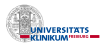

റാ റ

#### <span id="page-47-0"></span>**Statistik**

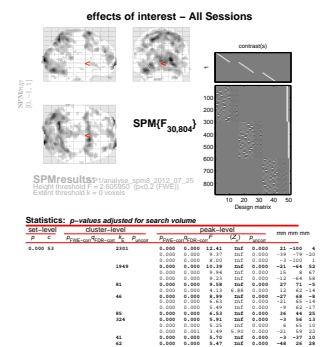

Modellspezifikation Designmatrix Kontraste Kontrastvektoren Modellschätzung Resultats-Tabelle Geschätzte Glätte (FWHM, Resels) ResMS.img Residuen der Modellschätzung RPV.img Glätte der Residuen

イロト イ押ト イヨト イヨ

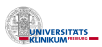

 $\Omega$ 

Height threshold: F = 2.61, p = 0.000 (0.200) Degrees of freedom = [30.0, 804.0]<br>Extent threshold: k = 0 voxels, p = 1.000 (0.200) PWHM = 15.7 15.0 11.3 mm mm mm; 5.2 5.0 3.8 {voxels} 0 table shows 3 local maxima more than 8.0mm apart Height threshold: F = 2.61, p = 0.000 (0.200) Extent threshold: k = 0 voxels, p = 1.000 (0.200)

Expected voxels per cluster, <k> = 2.084<br>Expected number of clusters, <c> = 0.22<br>FWEp: 2.791, FDRp: 3.022

Volume: 1601883 = 59329 voxels = 538.7 resels Voxel size: 3.0 3.0 3.0 mm mm mm; (resel = 98.73 voxels) **13 0.000 0.000 4.82 7.81 0.000 −36 50 16 70 0.000 0.000 4.67 7.62 0.000 −51 −70 28**  0.000 0.000 4.67 7.62 0.000 −51<br>0.000 0.001 3.51 5.94 0.000 −57<br>8.600 6.656 4.64 9.45 6.666 -5 **201 0.000 0.000 4.66 7.62 0.000 0 −58 34**  Page 1

0.000 0.000 1.47 INE 0.000<br>0.002 0.014 1.17 6.36 0.000<br>0.000 0.000 4.04 THE 0.000 **30 0.000 0.000 4.86 Inf 0.000 30 56 −35** 

# <span id="page-48-0"></span>**Gliederung**

#### **[Entstehung und Vermeidung von Fehlern](#page-2-0) [Fehlerquellen](#page-3-0)** [Fehlervermeidung](#page-12-0)

#### **[Fehlererkennung](#page-15-0)**

**[Werkzeuge](#page-23-0)** [SPM Bordmittel](#page-24-0) [Toolboxes](#page-32-0)

#### **[Batch](#page-37-0)**

[Batch-Aufbau](#page-38-0) [Zu kontrollierende Bilder und Daten](#page-43-0)

#### **5** [Atlanten](#page-48-0)

ラメス 国

 $\sim$ 14.1

### <span id="page-49-0"></span>Eingebaut – Neuromorphometrics

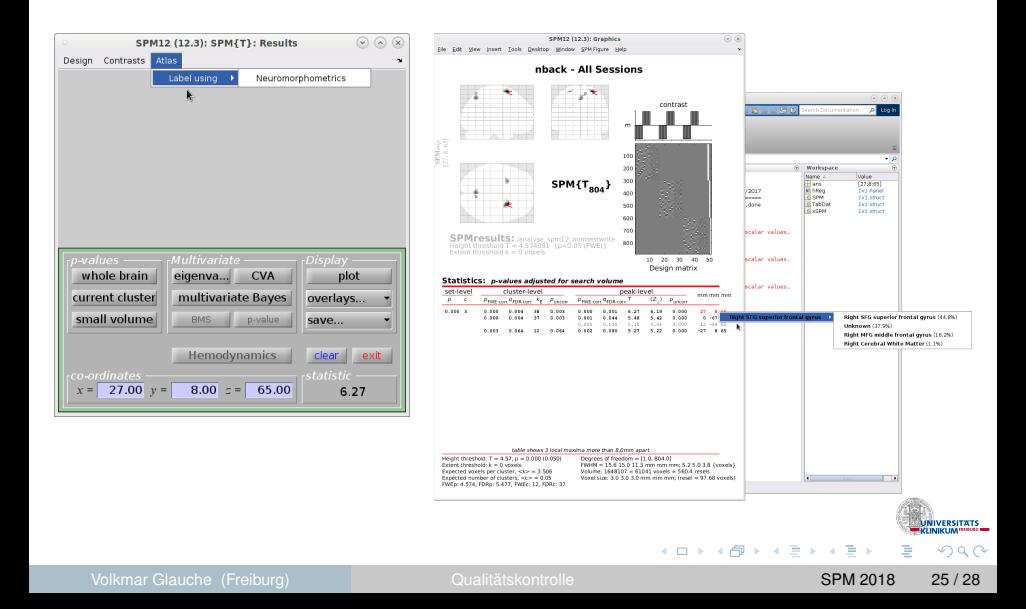

#### <span id="page-50-0"></span>Cytoarchitektonisch – Anatomy Toolbox

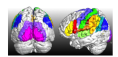

#### **SPM Anatomy Toolbox** Version 2 2h

For any questions and comments regarding the SPM Anatomy toolbox please contact Prof. Simon Eickhoff (s.eickhoff@fz-juelich.de)

For general questions and comments regarding cytoarchitectonic manning please contact Prof. Katrin Amunts (k.amunts@fz-juelich.de)

#### References for the SPM Anatomy toolbox:

Eickhoff S. Stephan KE, Mohlberg H, Grefkes C, Fink GR, Amunts K, Zilles K, A new SPM toolbox for combining probabilistic cytoarchitectonic maps and functional imaging data. Neurolmage 25(4), 1325-1335, 2005

Eickhoff, S.B.; Heim, S.; Zilles, K.; Amunts, K. Testing anatomically specified hypotheses in functional imaging using cytoarchitectonic maps. Neurolmage 32(2), 570-582, 2006

Eickhoff SB, Paus T, Caspers S, Grosbras MH, Evans A, Zilles K, Amunts K, Assignment of functional activations to probabilistic cytoarchitectonic areas revisited. Neurolmage 36(3), 511-521, 2007

#### References for probabilistic cytoarchitectonic mapping

Zilles K, Amunts K. Centenary of Brodmann's map - conception and fate. Nature Reviews Neuroscience 11(2): 139-145, 2010. Amunts K. Schleicher A. Zilles K. Cytoarchitecture of the cerebral cortex - more than localization. Neuroimage 37: 1061-1065, 2007 Zilles K. Schleicher A. Palomero-Gallagher N. Amunts K. Quantitative analysis of cyto- and receptor architecture of the human brain. In: Brain Mapping: The Methods, J. Mazziotta and A. Toga (eds.), p. 573-602, 2002

#### References for the individual structures in the current release

Cerebellar atlas (http://www.icn.ucl.ac.uk/motorcontrol/imaging/propatlas.htm) Diedrichsen, J et al. (2009 ) Neuroimage. 46(1), 39-46

Thalamic Connectivity atlas (http://www.fmrib.ox.ac.uk/connect) Behrens, TE et al. (2003) Nat Neurosci. 6(7):750-7

Amvadala and Hippocampus (all subregions) Amunts. K et al. (2005). Anat. Embryol. (Berl) 210, 343-352.

Superior Parietal Cortex (Areas 5) SM SCi 7A 7PC 7M 7P) - Schenerians, F et al. (2008). Cereb. Cortex 18: 846-867 and 2141-2157

Inferior Parietal Cortex (Areas PFon PFt PF PFm PFcm PGa PGn) Casners, S.et al. (2006). Neurolmage 33, 430-448; (2008). RSF 212, 481-495.

Intransriatel Sulcue (Arase hIP1 hIP2 hIP3) -Choi. HJ et al. (2006). J. Comp. Neurol. 495, 53-69 -Scheperians, F et al. (2008), Cereb, Cortex 18: 846-867 and 2141-2157

Parietal operculum / SII (Areas OP 1 - OP 4) . Eickhoff, SB et al. (2006). Cereb. Cortex 16, 254-267 and 268-279.

hOC1 and hOC2 (RA17 / V1 and RA18 / V2) - Amunts K et al. (2000). Neuroimage, 11, 66-84. **60050/5/MT+1** 

- Malkovic, A et al. (2007). Cereb. Cortex 17, 562-574.

Ventral extrastriate cortex (Areas hOC3v / hOC4v) - Rottschy, C et al. (2007). Hum Brain Mapp. 28(10):1045-1059.

Dorsal extrastriate cortex (Areas hOC3d / hOC4d) . Kuinvic, M et al. (2013) Brain Struct, Funct, 218(1):157-72.

Gyrus fusiformis (Areas FG1, FG2) - Caspers, J et al. (2013) Brain Struct. Funct., 218(2):511-26.

Gyrus fusiformis (Areas FG1, FG2) - Lorenz, S et al. (2016) Cerebral Cortex in press

Lateral occipital cortex (hOC4la, hOC4lo) . Malkovic, A et al. (2015) Brain Struct, Funct., DOI: 10.1007/s00429-015-1009-8

Broca's region (Areas 44 and 45) - Amunts, K et al. (1999). J. Comp Neurol. 412:319-341.

Motor cortex (Areas 4a and 4p) Gever, S et al. (1996), Nature 382:805-807

Primary somatosensory cortex (Areas 3a, 3b, 1) · Gever, S et al. (2000). Neuroimage, 11, 684-696.

Primary somatosensory cortex (Areas 2) · Grefkes, C et al. (2001). Neuroimage, 14, 617-631.

Primary auditory cortex (Areas TE 1.0, TE 1.1 and TE 1.2) - Morosan, P et al. (2001) Neuroimage 13, 684-701.

Higher auditory cortex (Areas TE 3) . Morosan, P et al. (2005) in: The auditory cortex by R. König et al.

Posterior insula (Areas Iq1, Iq2, Id1) - Kurth, F et al. (2010) Cerebral Cortex 20(6): 1448-1461.

Basal Forebrain (Ch1-3, Ch4) - Zaborszky, L et al. (2008) Neuroimage 42 (3):1127-1141.

Frontal pole (Areas Fp1, Fp2) - Bludau, S et al. (2014) Neuroimage 93(2):260-75.

Orbitofrontal cortex (Areas OFC 1, OFC 2, OFC 3) Henssen, A et al. (2015) Cortex 75:87-112

Cingulate Cortex (Areas 25, 32, s24, s32) · Palomero-Gallager, N et al. (2015) Neuroimage 15:177-90.

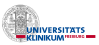

 $\cap$   $\cap$ 

#### Volkmar Glauche (Freiburg) [Qualitätskontrolle](#page-0-0) SPM 2018 26 / 28

イロト イ部 トイモト イモト

#### <span id="page-51-0"></span>Cytoarchitektonisch – Anatomy Toolbox

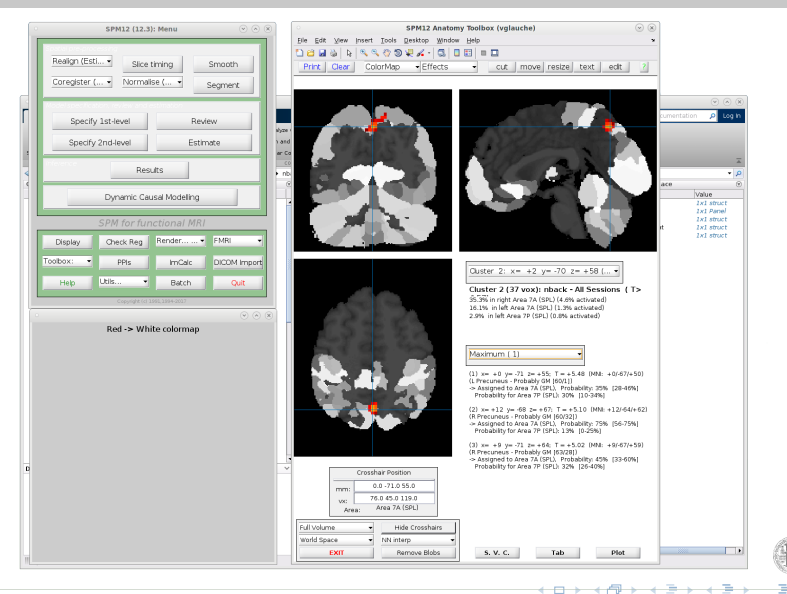

Volkmar Glauche (Freiburg) **Cualitätskontrolle** SPM 2018 27/28

**IVERSITATS IKUM"**  $\Theta$   $\alpha$ 

### <span id="page-52-0"></span>Verschiedenes – WFU PickAtlas

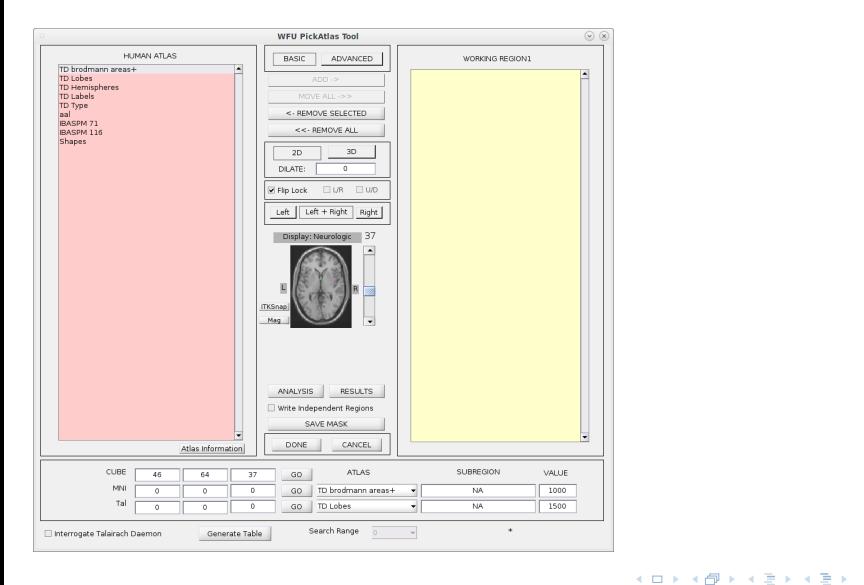

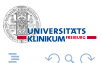

Volkmar Glauche (Freiburg) [Qualitätskontrolle](#page-0-0) SPM 2018 28 / 28